## SurveyOption Returned Fields v5

Last Modified on 08/08/2020 12:22 pm EDT |

Returned fields for the SurveyOption sub-object are explained below. Go to theExample Returns section to view return examples for each call type.

## Returned Fields for the SurveyOption Object

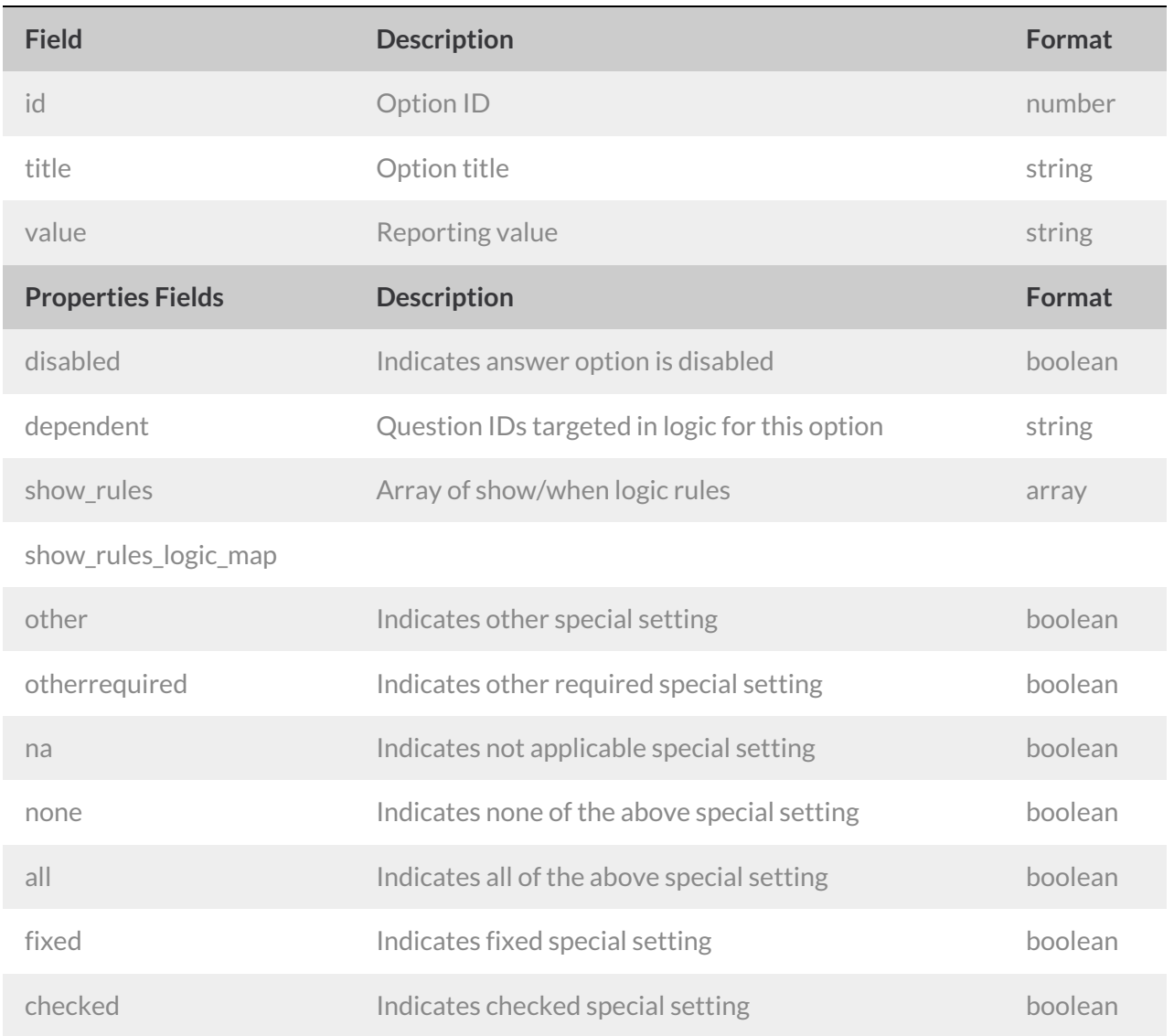

## Example Returns (.debug format)

- GetList Return Example
- Get SurveyOption Return Example
- Create SurveyOption Return Example
- Update SurveyOption Return Example
- Delete Survey Option Return Example

GetList Return Example (.debug format):

```
Array
(
    [result ok] => 1
    [total_count] => 3
    [page] \Rightarrow 1[total_pages] \Rightarrow 1[results_per_page] => 3
    [data] => Array
        \left([0] => Array
                 \left([id] => 10001
                      [title] => Array
                         \left([English] => Yes
                          )
                      [value] \Rightarrow 1[properties] => Array
                         \left([explorer_color] => 40A2C1
                             [disabled] =>
                          )
                 \hspace{0.1cm} )
             [1] => Array
                 ([id] => 10002
                      [title] => Array
                         ([English] => No
                         )
                      [value] => 0
                      [properties] => Array
                          ([explorer_color] => 94C826
                              [disabled] =>
                         \rightarrow)
             [2] => Array
                 \left([id] => 10003
                      [title] => Array
                        \overline{\phantom{a}}[English] => NA
                         )
                      [value] => 99
                      [properties] => Array
                         ([explorer_color] => F5A417
                             [disabled] =>
                          )
                 \, ) \,)
)
```
Get SurveyOption Return Example (.debug format):

```
Array
(
    [result_ok] \Rightarrow 1[data] => Array
        \left([id] => 10001
            [title] => Array
                \left([English] => Yes
                 )
             [value] => 1
             [properties] => Array
                ([explorer_color] => 40A2C1
                    [disabled] =>
                )
        )
)
```
Create SurveyOption Return Example (.debug format):

```
Array
\left([result ok] => 1
    [data] => Array
      \overline{a}[id] => 10126
             [title] => Array
                \left([English] => Yes
                 )
             [value] => 1
             [properties] =>
        )
)
```
Update SurveyOption Return Example (.debug format):

```
Array
(
     [result_ok] \Rightarrow 1[data] => Array
         \left([id] \Rightarrow 10126[title] => Array
                   \left([English] => Yes
                    \lambda[value] => 2
               [properties] =>
         )
\, \, \,
```
Delete SurveyOption Return Example (.debug format):

```
\langle[result\_ok] \Rightarrow 1\rightarrow
```